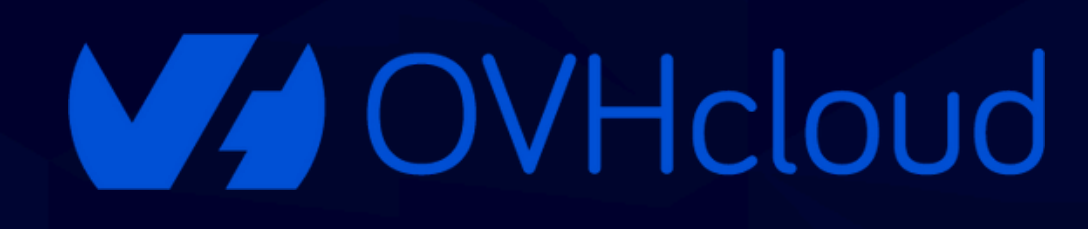

# AI ENDPOINTS **OVHCloud COMME ALTERNATIVE SOUVERAINE AUX GAFAM**

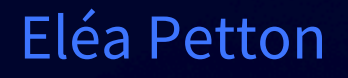

 $\bullet$ 

# PRÉSENTATION

# **Eléa Petton**

**Machine Learning Engineer** 

OVHcloud

**Al Solutions Team** 

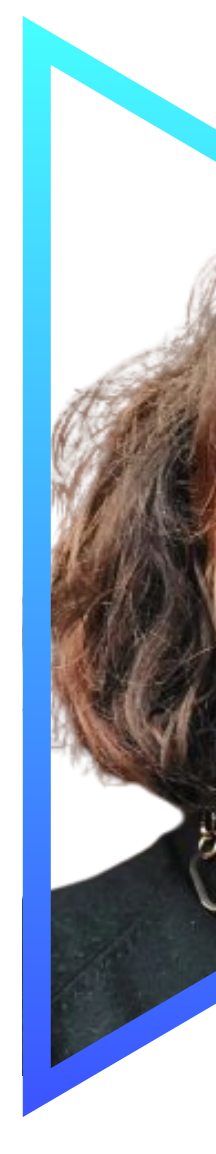

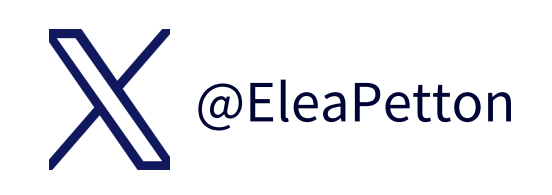

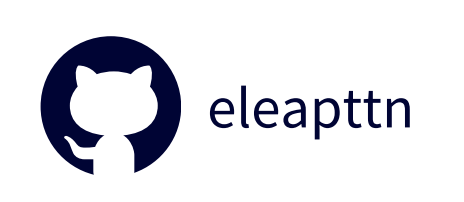

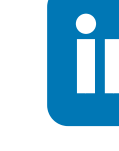

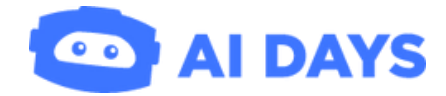

# Eléa PETTON

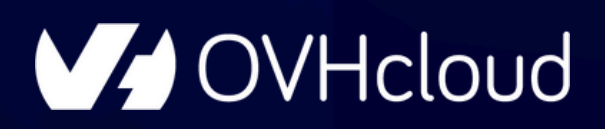

# OVHCLOUC en quelques mots

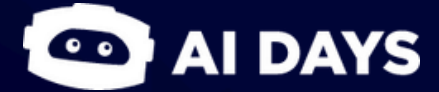

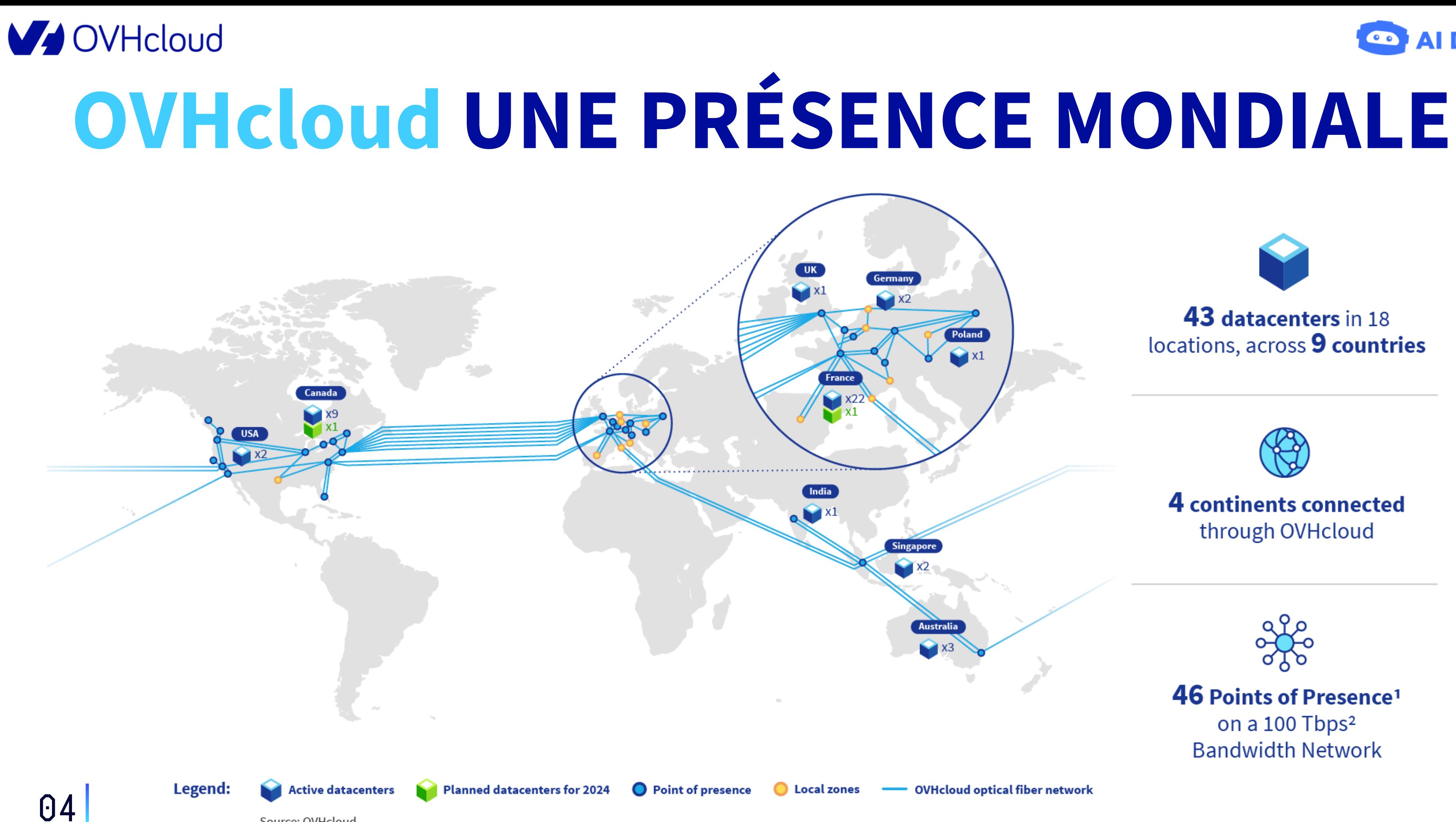

Source: OVHcloud

Notes: 1. A Point of Presence is a point at which the network establishes a connection with the Internet. 2. Tera bits per second

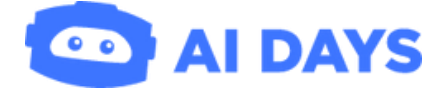

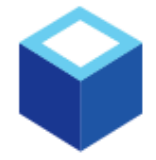

### 43 datacenters in 18 locations, across 9 countries

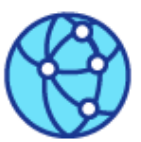

### 4 continents connected through OVHcloud

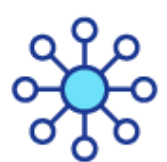

46 Points of Presence<sup>1</sup> on a 100 Tbps<sup>2</sup>

**Bandwidth Network** 

- OVHcloud optical fiber network

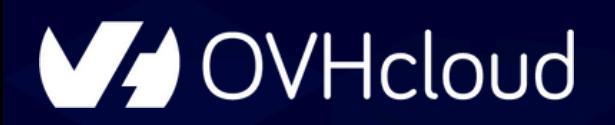

05

*OVHcloud est un fournisseur mondial de services de cloud computing spécialisé dans les solutions performantes et rentables pour mieux gérer, sécuriser et faire évoluer les données.*

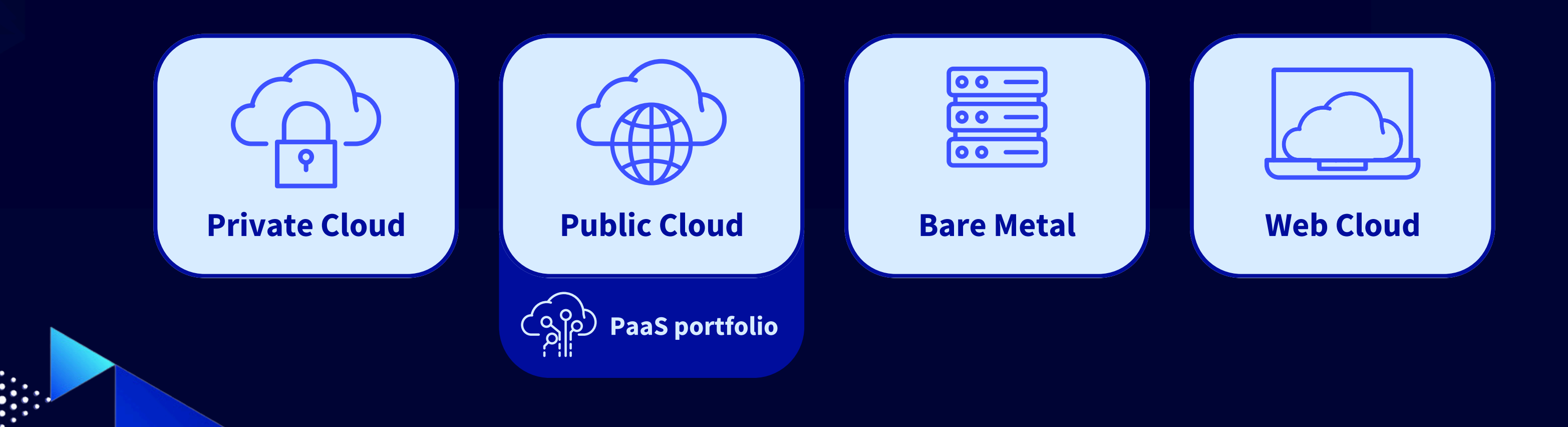

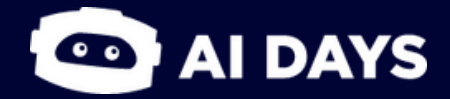

# **À PROPOS D'OVHcloud**

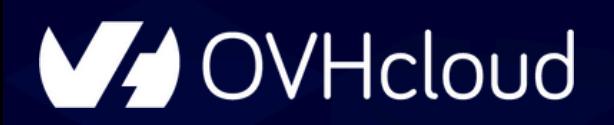

# **À PROPOS D'OVHcloud**

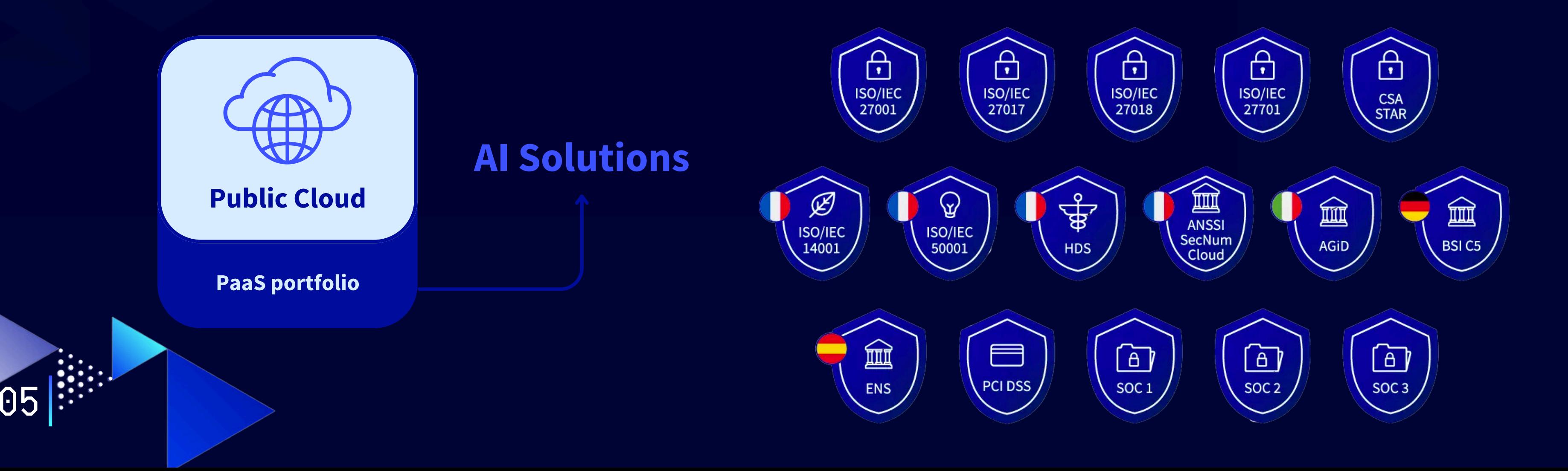

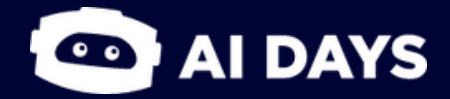

*OVHcloud est un fournisseur mondial de services de cloud computing spécialisé dans les solutions performantes et rentables pour mieux gérer, sécuriser et faire évoluer les données.*

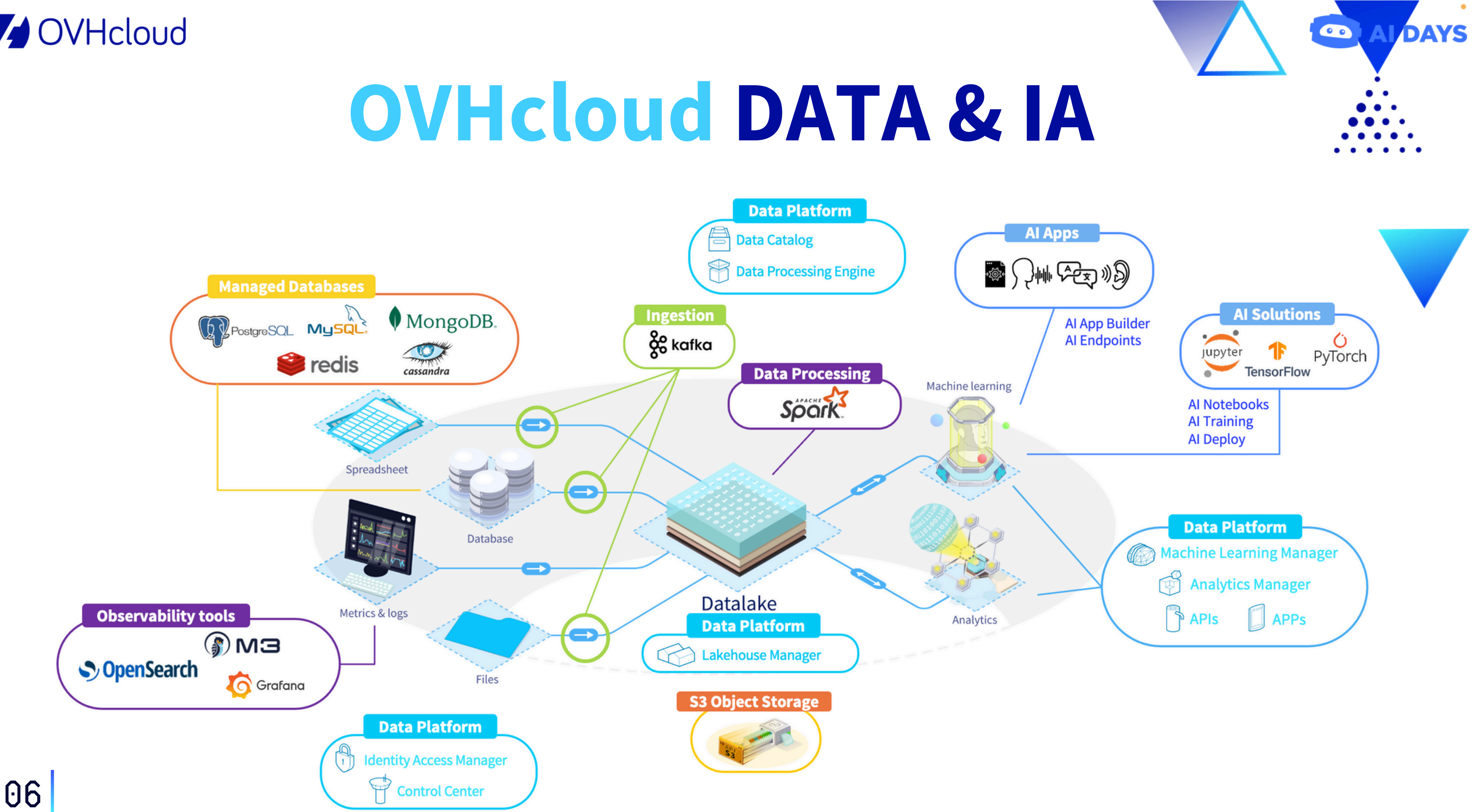

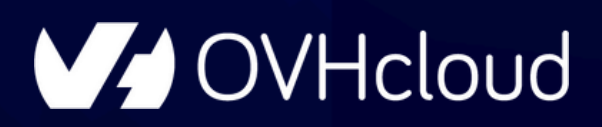

# AI SOLUTIONS et sa gamme complète de GPUs

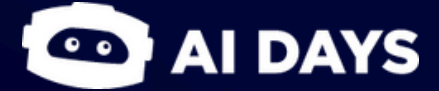

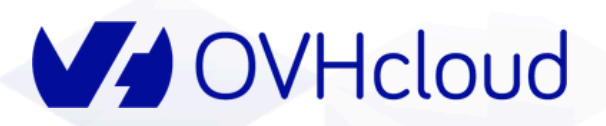

# **OVHcloud AI SOLUTIONS**

### **AI NOTEBOOKS**

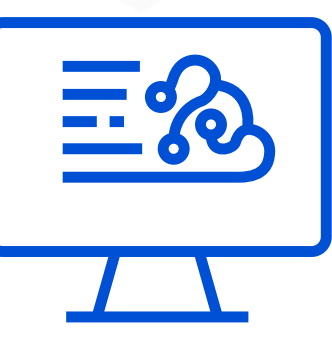

### Notebook As A Service

Environnement prépackagé Persistence du workspace

**AI TRAINING** 

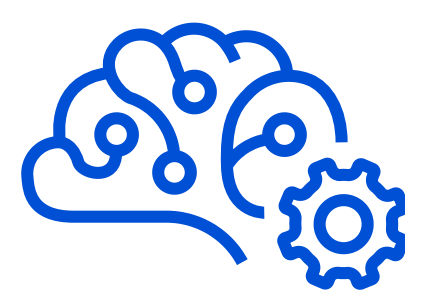

**Container As A Service** 

Entraînement de modèles Facturation à la minute

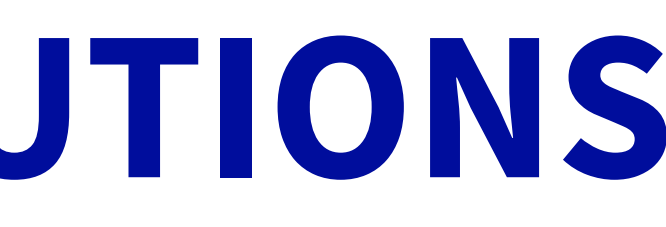

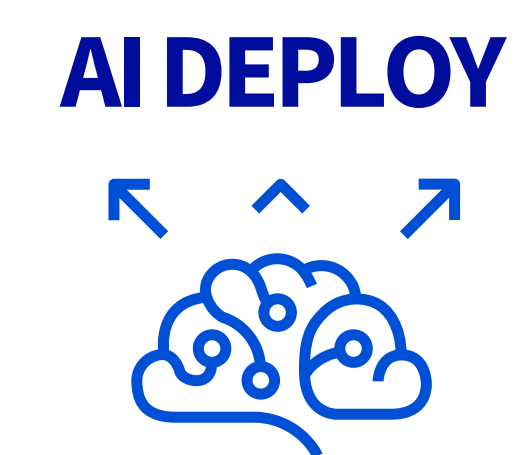

Col

**NI DAYS** 

### **Container As A Service**

Inférence de modèles Haute disponibilité - autoscaling

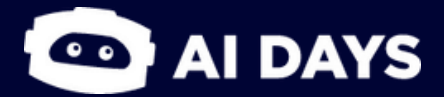

extremefine-tuningand training, demanding model inference, LLM projects

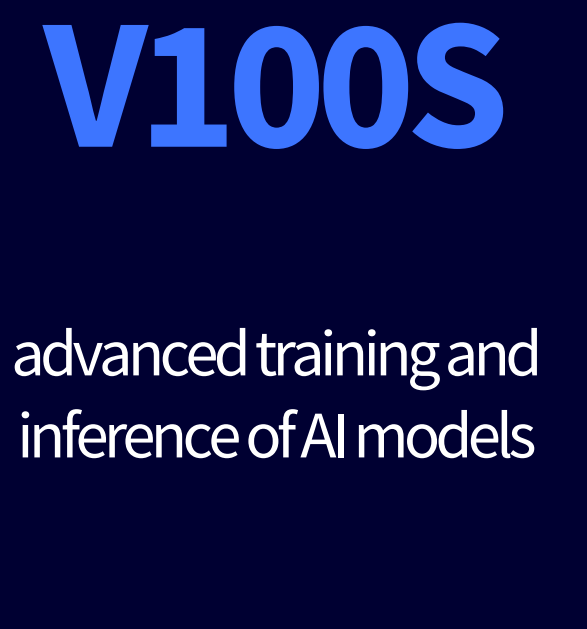

**H100 V100S A100 L40S**

> deep-learning training or inference, generative AI, LLM projects

**ALREADYAVAILABLE ALREADYAVAILABLE A100-ALREADYAVAILABLE L40S-ALREADYAVAILABLE**

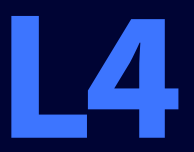

### enhancedAIcapabilities workloads

### **ALREADYAVAILABLE**

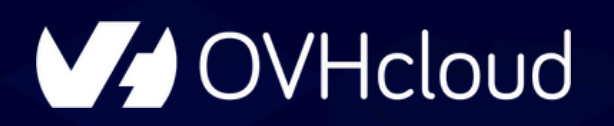

# **OVHcloud ET SA GAMME DE GPUs**

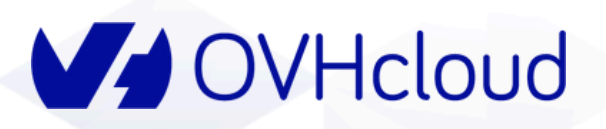

# OVHcloud AI SOLUTIONS

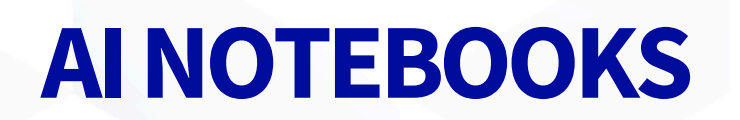

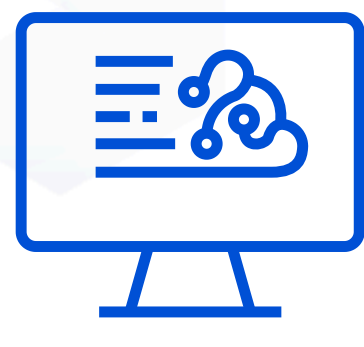

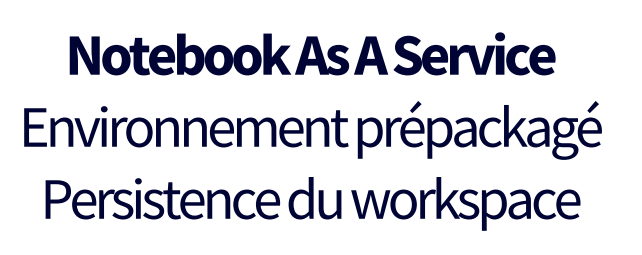

### **AI TRAINING**

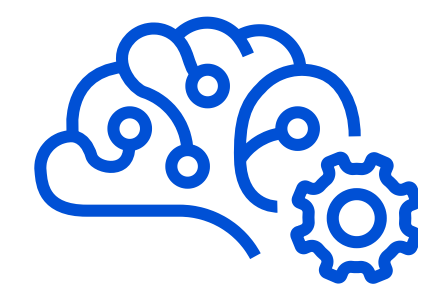

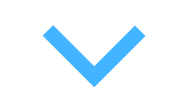

**Container As A Service** Entraînement de modèles Facturation à la minute

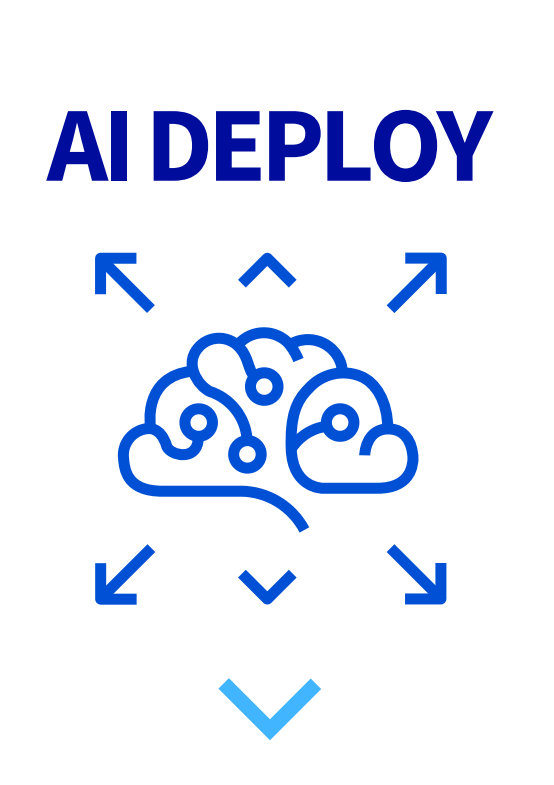

**Container As A Service** Inférence de modèles Haute disponibilité - autoscaling

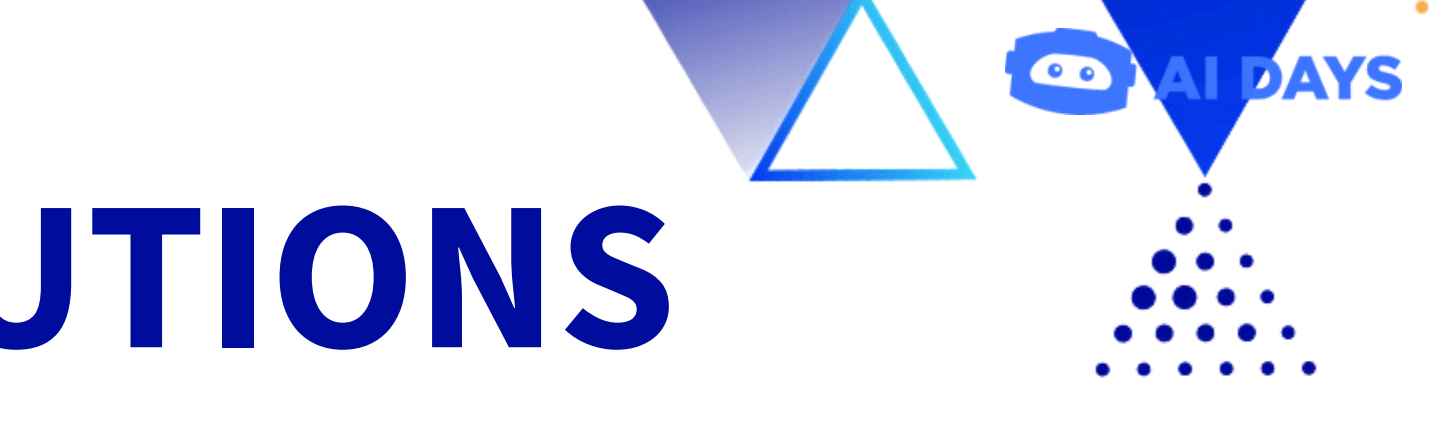

### **AI ENDPOINTS**

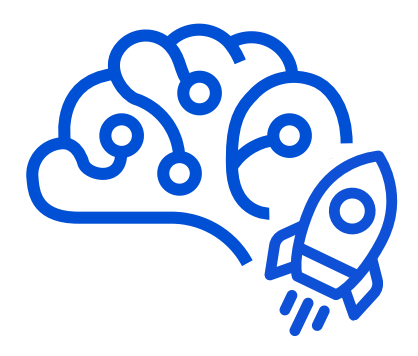

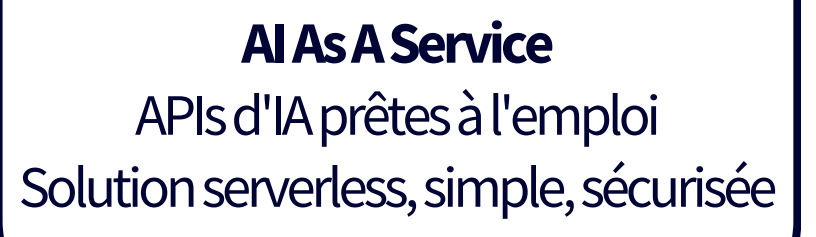

NEW - alpha

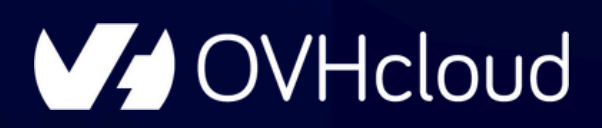

# AI ENDPOINTS "seamless AI with strong privacy"

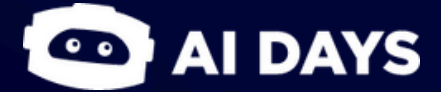

 $\mathbb{Z}$ 

# OVHcloud AI ENDPOINTS

V OVHcloud Catalog

### Al Endpoints Free alpha

### **Unlock the Future: Seamless AI with Strong Privacy**

Get your free token  $+$ 

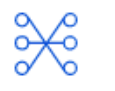

### **Cutting-edge GenAI and ML** models

Get access to a selection of pre-trained world-renowned Al models alongside a handpicked selection of Nvidia's optimized models

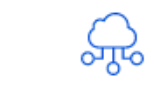

### Simple, secured and ready-to-use

### **APIs**

Innovate through straightforward APIs with the confidence it complies to security standards on a robust infrastructure

 $\begin{bmatrix} \mathbf{1} & \mathbf{1} & \mathbf{1} & \mathbf{1} & \mathbf{1} & \mathbf{1} & \mathbf{1} & \mathbf{1} & \mathbf{1} & \mathbf{1} & \mathbf{1} & \mathbf{1} \\ \mathbf{1} & \mathbf{1} & \mathbf{1} & \mathbf{1} & \mathbf{1} & \mathbf{1} & \mathbf{1} & \mathbf{1} & \mathbf{1} & \mathbf{1} & \mathbf{1} \\ \mathbf{1} & \mathbf{1} & \mathbf{1} & \mathbf{1} & \mathbf{1} & \mathbf{1} & \mathbf{1} & \mathbf{$ 

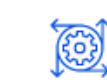

### Easyintegration for nextgeneration solutions

Enhance your applications with a suite of AI capabilities built on a scalable infrastructure, without the need for extensive expertise

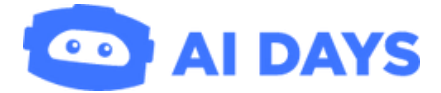

13

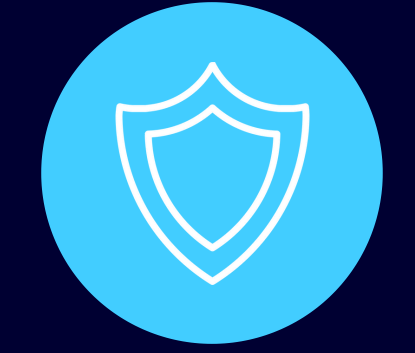

avec une documentation complète, des API simples et des exemples de code

### **CONÇU POUR LES DÉVELOPPEURS**

**"** Améliorez vos applications avec **AI Endpoints "**

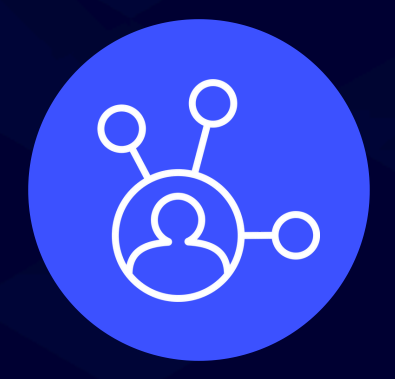

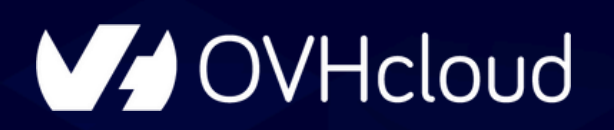

# **DÉMOCRATISER L'IA**

nous ne stockons pas et ne partageons pas vos données pendant ou après l'utilisation du modèle

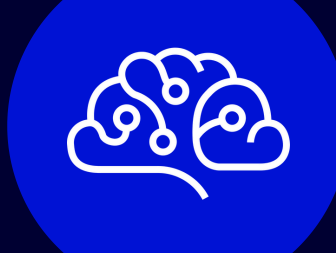

### **ENGAGÉ ENVERS LA CONFIDENTIALITÉ**

mise à disposition des derniers modèles, optimisés pour des performances et une précision maximales

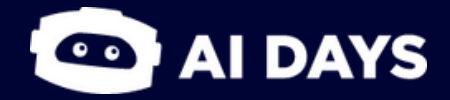

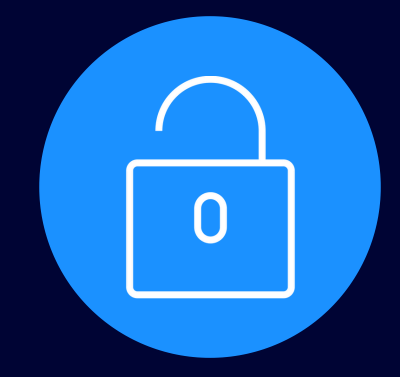

### **LISTE ORGANISÉE DE MODÈLES D'IA**

grâce à notre transparence sur les modèles d'IA utilisés, les clients peuvent mettre en œuvre ces modèles sur leur propre infrastructure ou sur d'autres services cloud

### **TECHNOLOGIE SANS VERROUILLAGE**

# AI ENDPOINTS et son catalogue de modèles

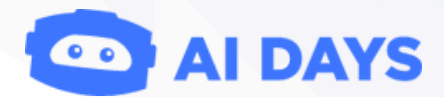

15

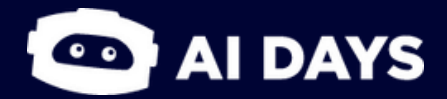

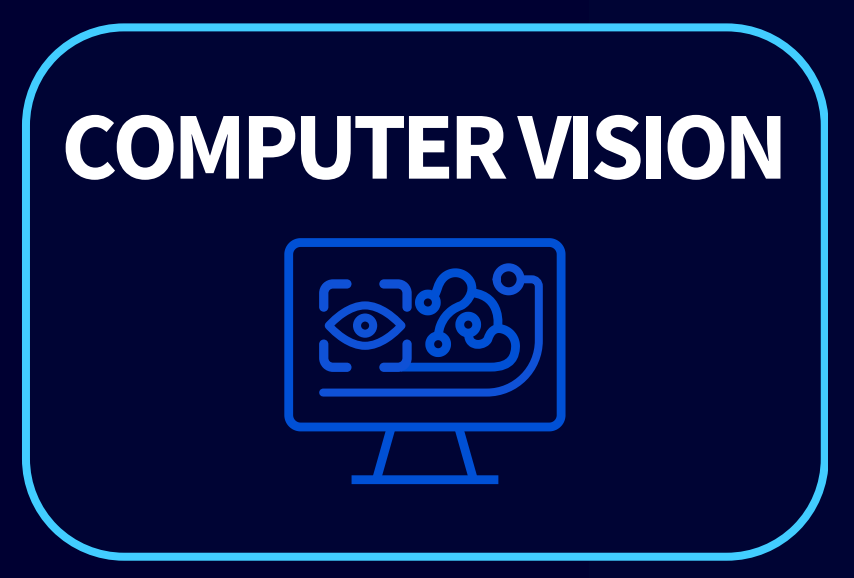

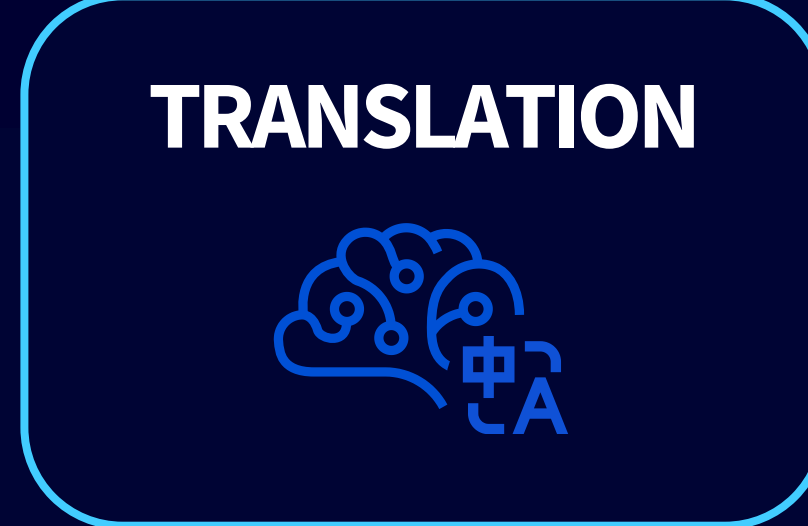

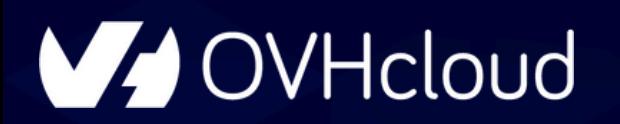

# **CATALOGUE DE MODÈLES**

**"** Une **plate-forme serverless** donnant accès à des modèles d'IA avancés, comme les **LLM**, le NLP, la traduction, la reconnaissance vocale ou encore la reconnaissance d'images. **"**

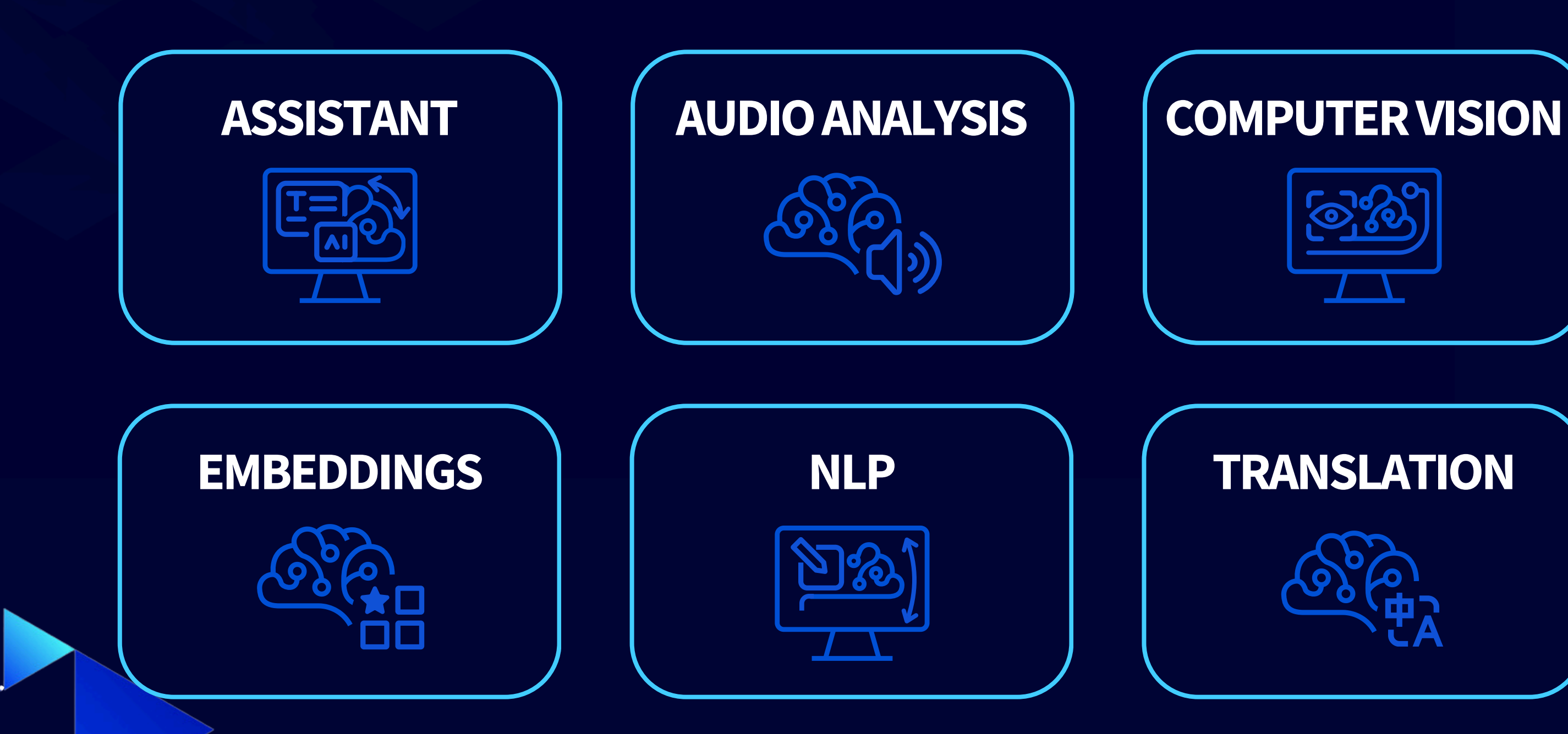

16

V OVHcloud

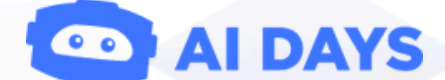

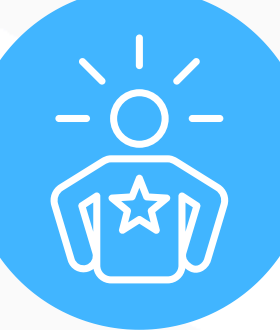

# **COMMENT UTILISER CES ENDPOINTS ?**

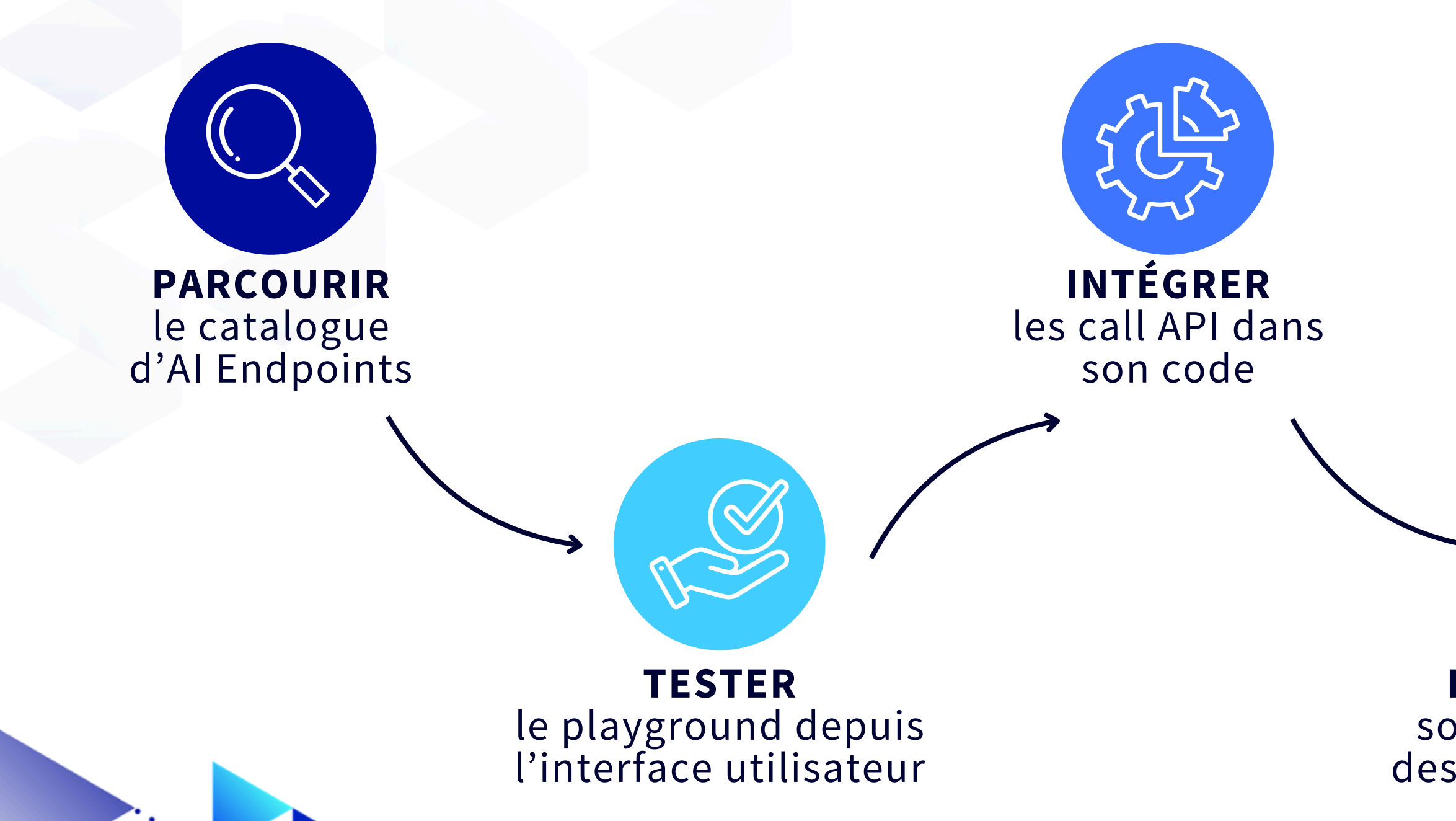

### **PERFECTIONNER** son application avec des API d'IA optimisées

### **PROFITER** de sa solution à la pointe de la technologie

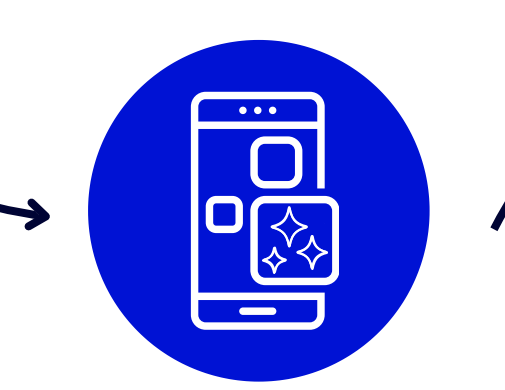

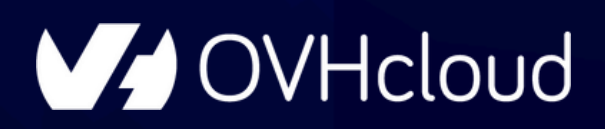

# DEMO TIME "Al Endpoints in action"

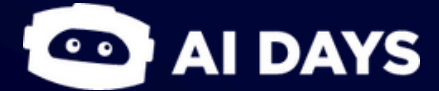

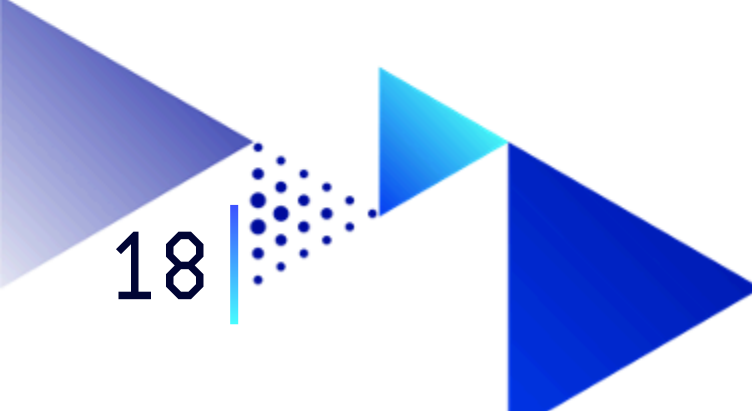

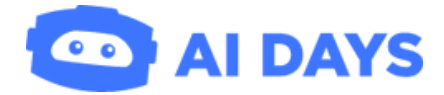

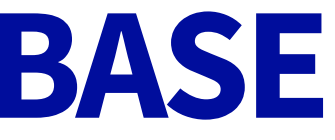

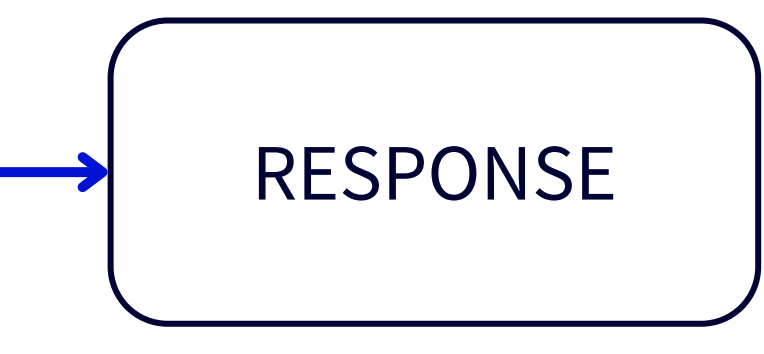

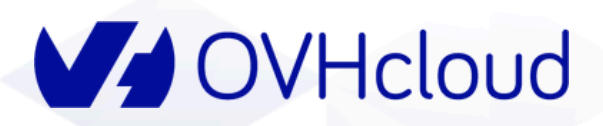

# **DEMO1-USAGEDEBASE**

**"** Un unique Endpoint en tant que **réponse** à votre besoin ! **"**

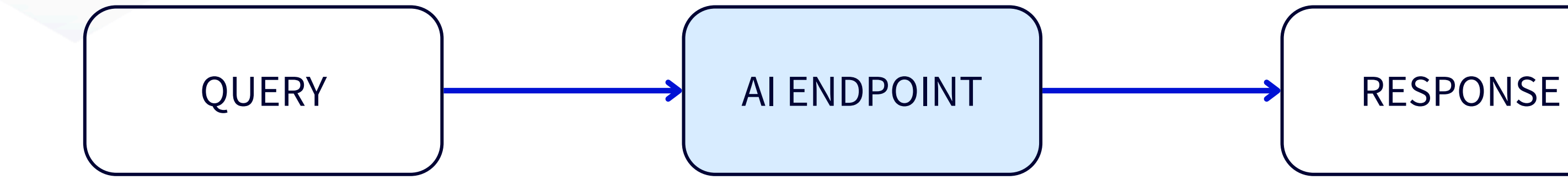

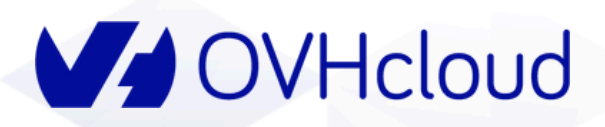

# **DEMO 1 - USAGE DE BASE**

"Un unique Endpoint en tant que réponse à votre besoin !"

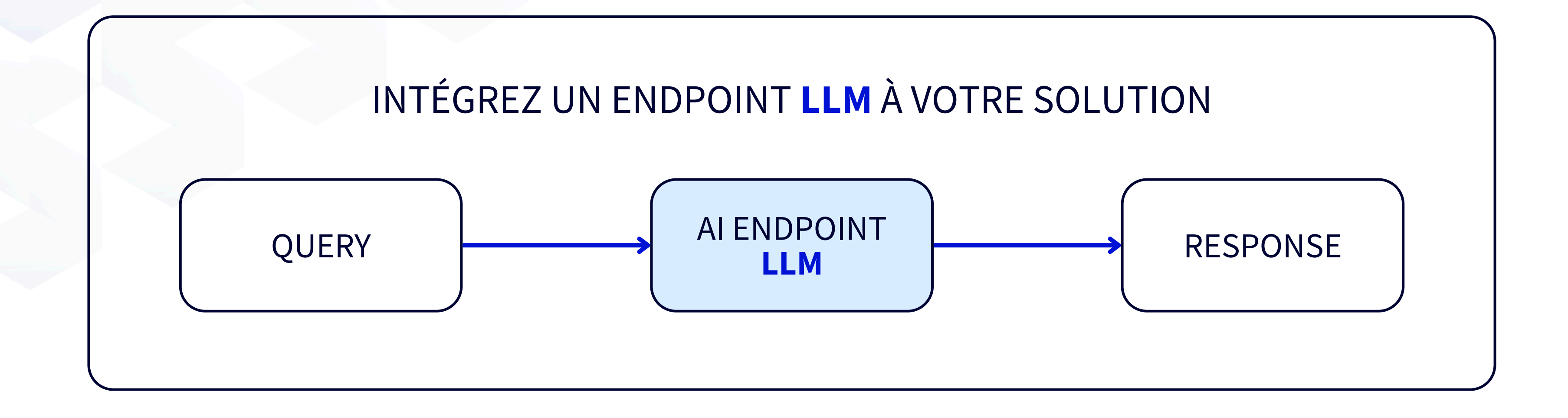

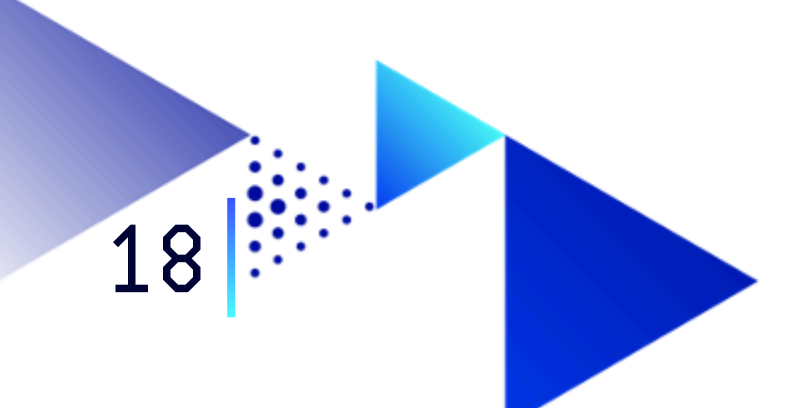

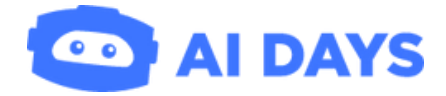

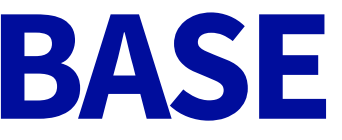

# "INTÉGREZ SIMPLEMENT UN AI ENDPOINT À VOTRE SOLUTION EN QUELQUES<br>LIGNES DE CODE"

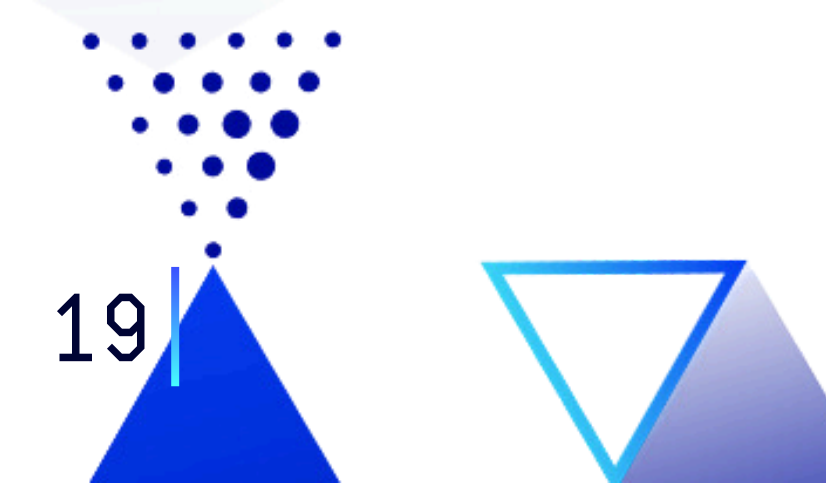

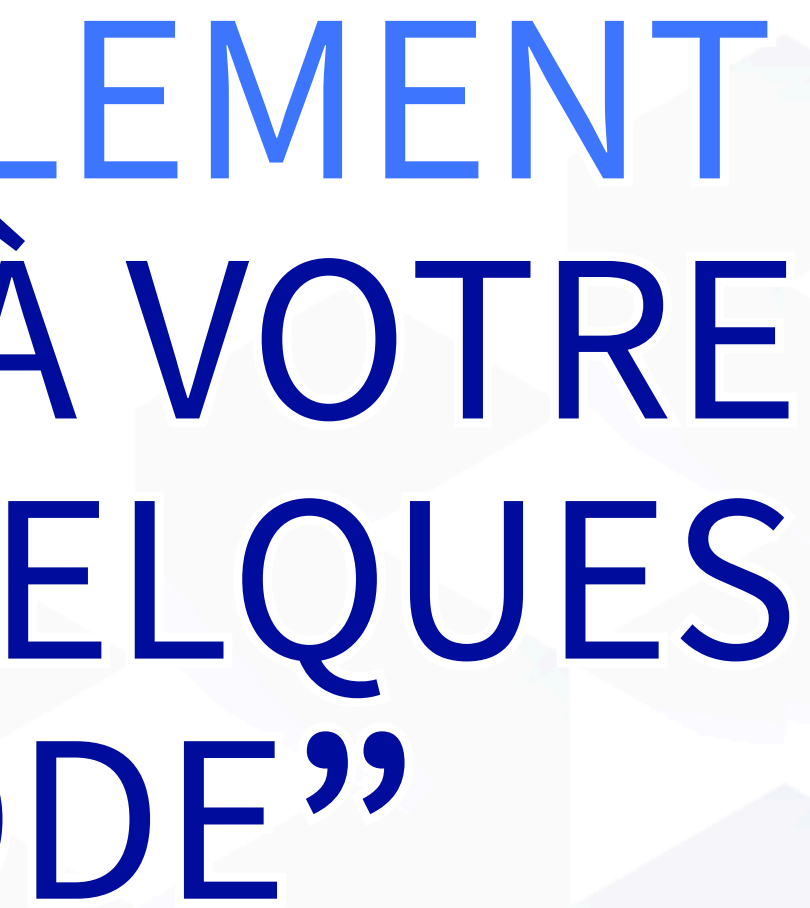

**DAYS** 

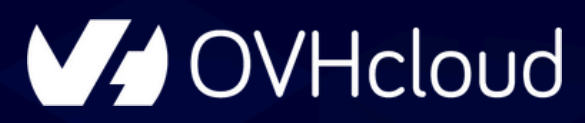

# **DEMO 2 - COMBINER LES ENDPOINTS À L'INFINI**

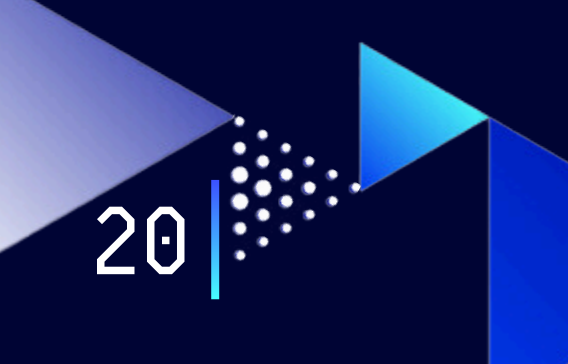

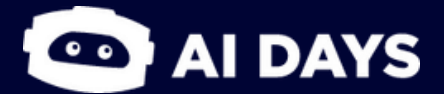

**"** Speech-To-Text, LLM, Translation, Text-To-Speech...

Comment assembler ces Endpoints pour obtenir une **solution** complète et adaptée à mon besoin ? **"**

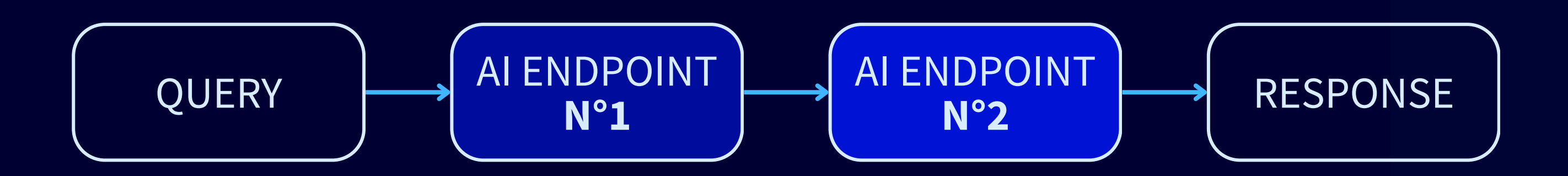

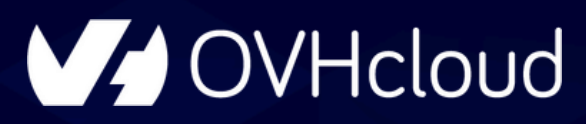

# **DEMO 2 - COMBINER LES ENDPOINTS À L'INFINI**

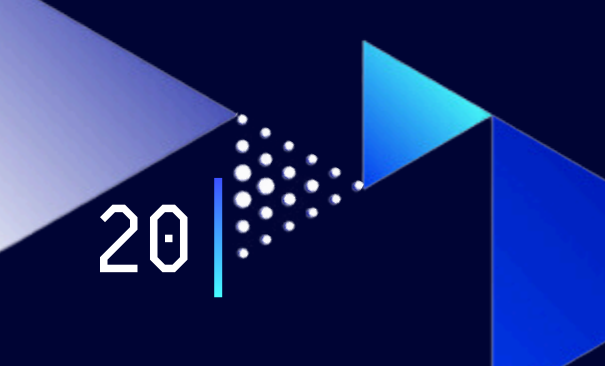

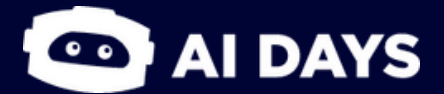

**"** Speech-To-Text, LLM, Translation, Text-To-Speech...

Comment assembler ces Endpoints pour obtenir une **solution** complète et adaptée à mon besoin ? **"**

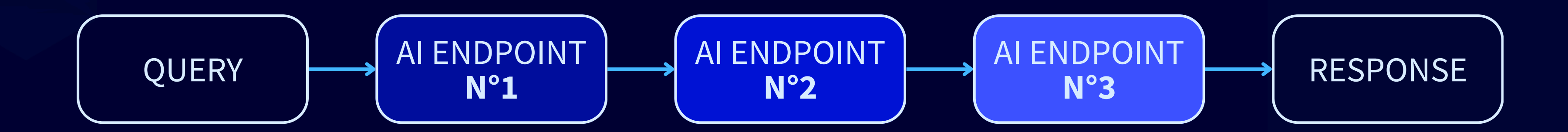

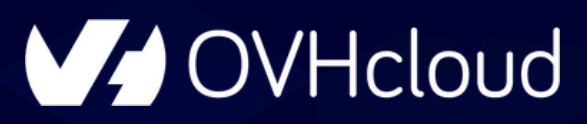

# **DEMO 2 - COMBINER LES ENDPOINTS À L'INFINI**

**"** Speech-To-Text, LLM, Translation, Text-To-Speech...

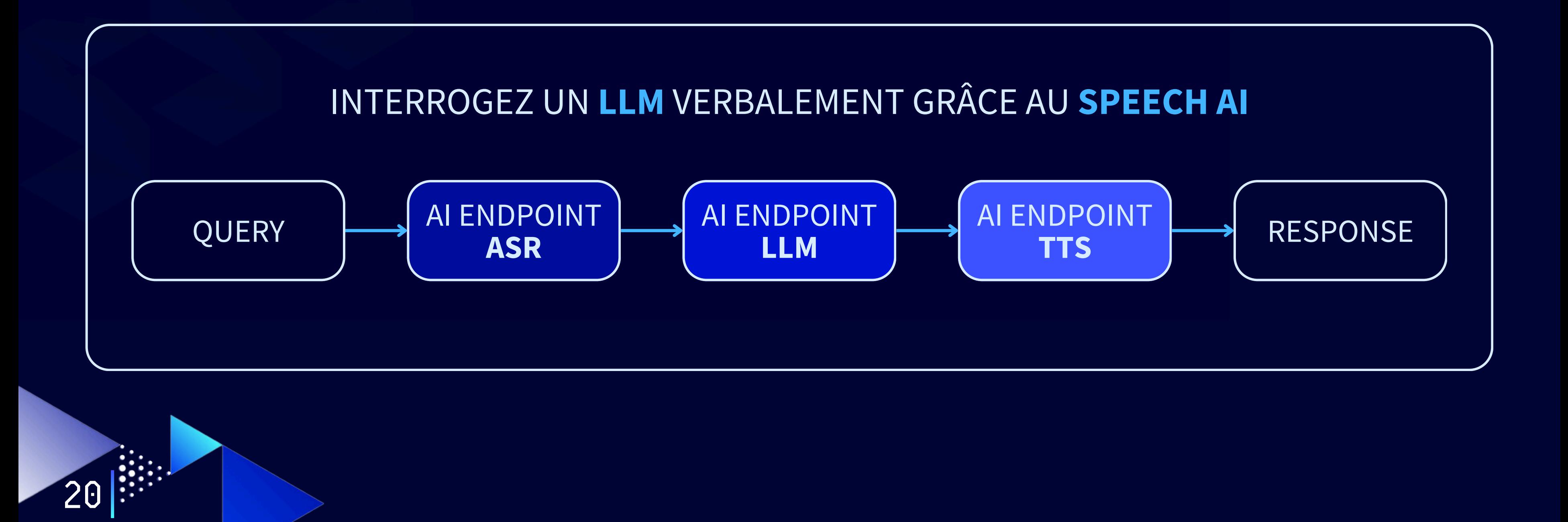

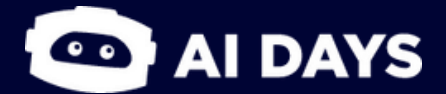

Comment assembler ces Endpoints pour obtenir une **solution** complète et adaptée à mon besoin ? **"**

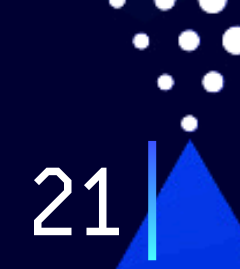

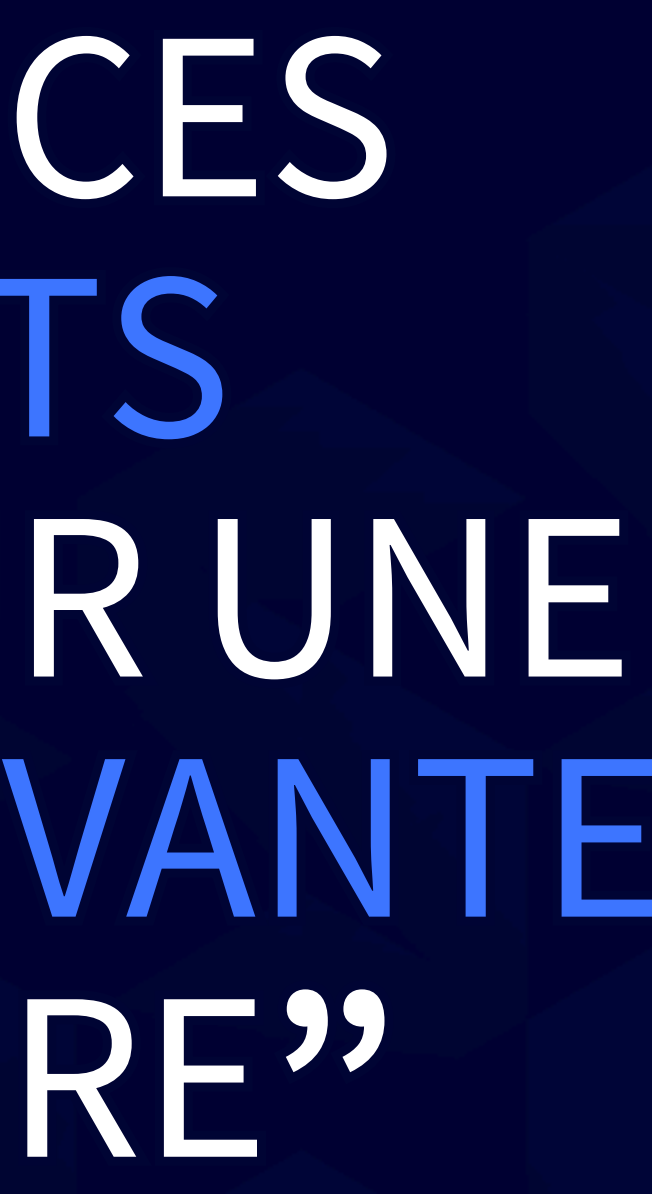

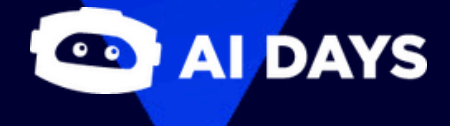

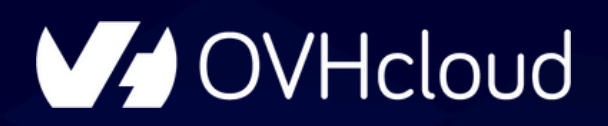

# **["](https://26ab4e5f-a347-44a0-9dbb-6003f5699d2d.notebook.gra.ai.cloud.ovh.net/lab/tree/ai-endpoints-demo/2_VIRTUAL_ASSISTANT_ASR_LLM_TTS.ipynb)**[ASSEMBLEZ CES](https://26ab4e5f-a347-44a0-9dbb-6003f5699d2d.notebook.gra.ai.cloud.ovh.net/lab/tree/ai-endpoints-demo/2_VIRTUAL_ASSISTANT_ASR_LLM_TTS.ipynb) AI [ENDPOINTS](https://26ab4e5f-a347-44a0-9dbb-6003f5699d2d.notebook.gra.ai.cloud.ovh.net/lab/tree/ai-endpoints-demo/2_VIRTUAL_ASSISTANT_ASR_LLM_TTS.ipynb) [ENTRE EUX POUR UNE](https://26ab4e5f-a347-44a0-9dbb-6003f5699d2d.notebook.gra.ai.cloud.ovh.net/lab/tree/ai-endpoints-demo/2_VIRTUAL_ASSISTANT_ASR_LLM_TTS.ipynb) [SOLUTION](https://26ab4e5f-a347-44a0-9dbb-6003f5699d2d.notebook.gra.ai.cloud.ovh.net/lab/tree/ai-endpoints-demo/2_VIRTUAL_ASSISTANT_ASR_LLM_TTS.ipynb) [INNOVANTE](https://26ab4e5f-a347-44a0-9dbb-6003f5699d2d.notebook.gra.ai.cloud.ovh.net/lab/tree/ai-endpoints-demo/2_VIRTUAL_ASSISTANT_ASR_LLM_TTS.ipynb) ET [SUR-MESURE](https://26ab4e5f-a347-44a0-9dbb-6003f5699d2d.notebook.gra.ai.cloud.ovh.net/lab/tree/ai-endpoints-demo/2_VIRTUAL_ASSISTANT_ASR_LLM_TTS.ipynb)**["](https://26ab4e5f-a347-44a0-9dbb-6003f5699d2d.notebook.gra.ai.cloud.ovh.net/lab/tree/ai-endpoints-demo/2_VIRTUAL_ASSISTANT_ASR_LLM_TTS.ipynb)**

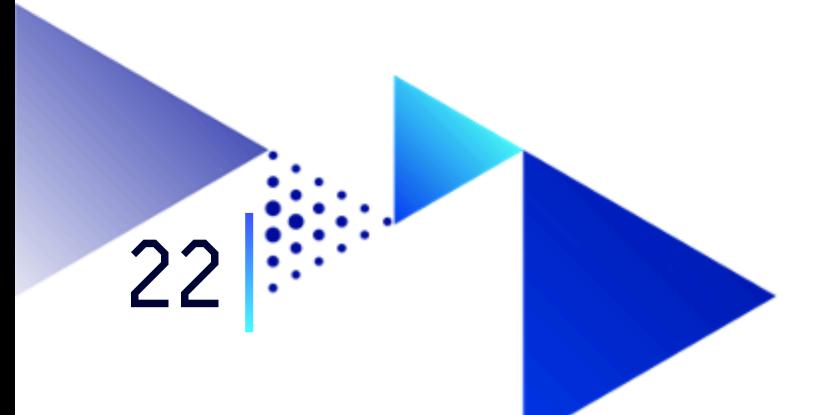

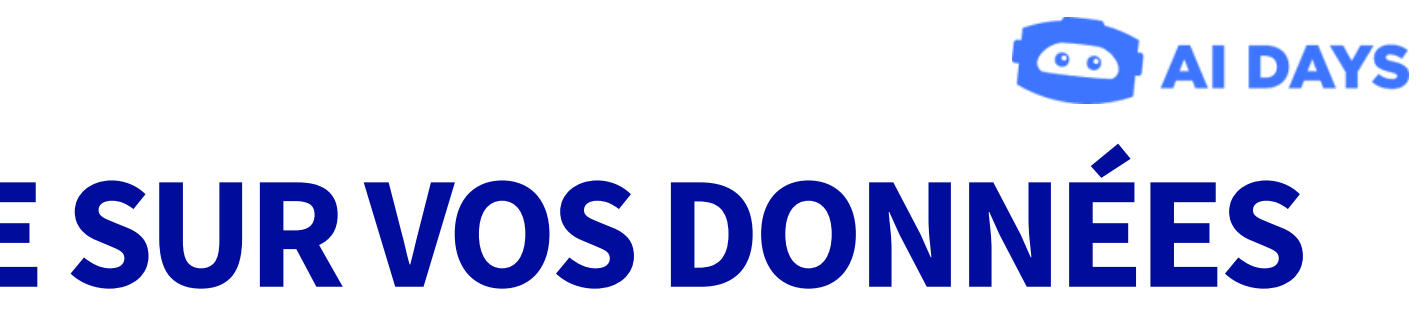

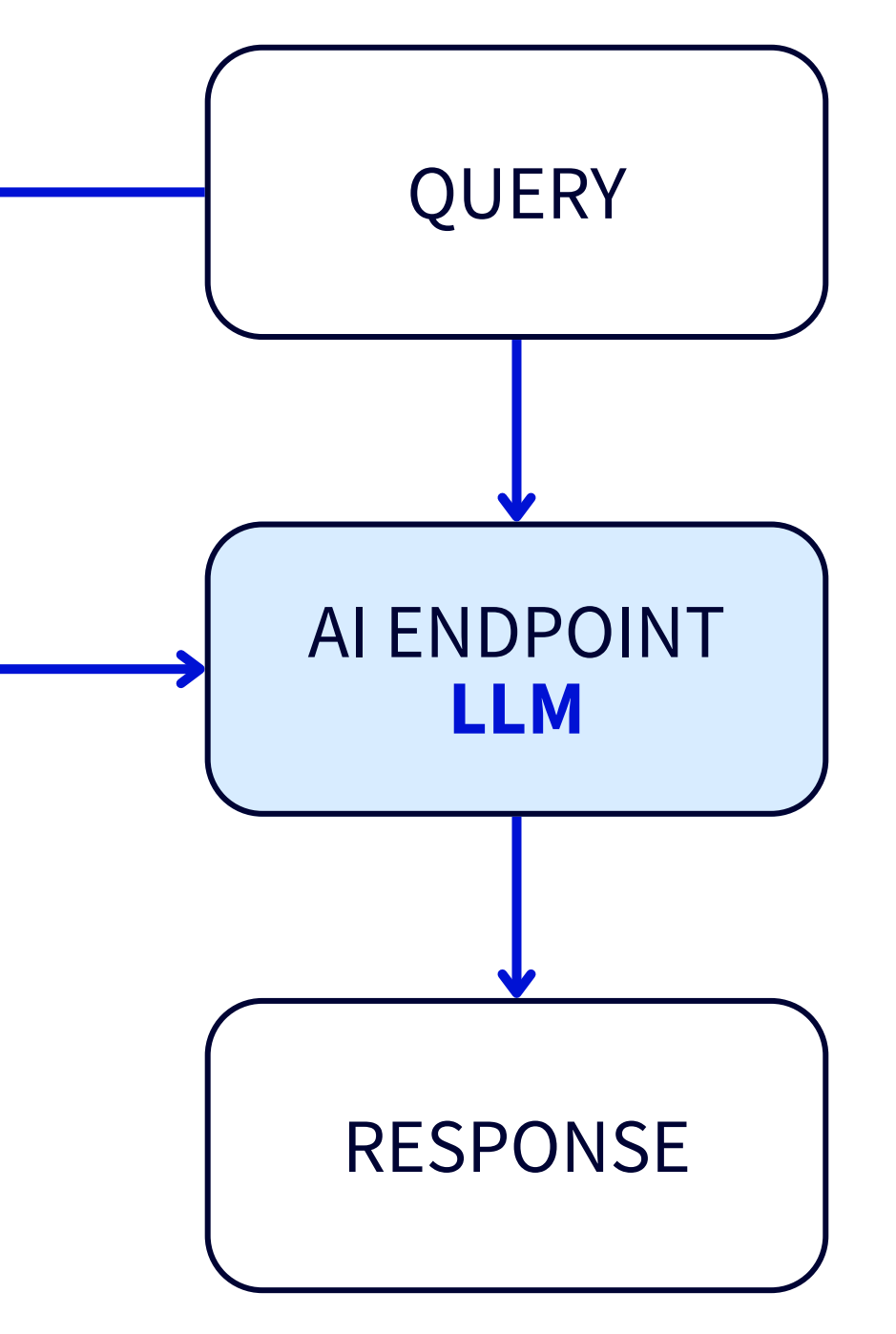

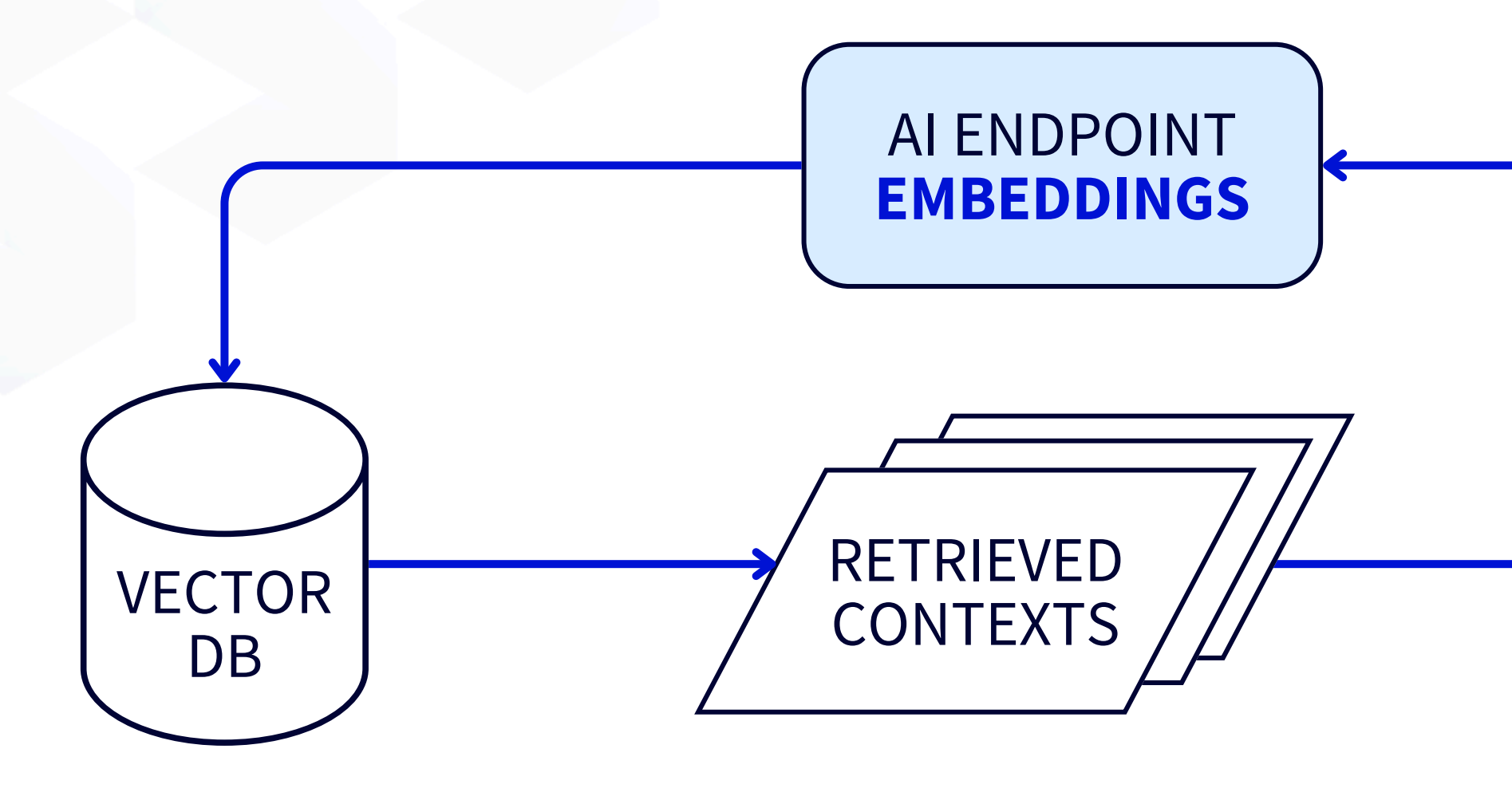

# V OVHcloud **DEMO3-UNCHATBOTINCOLLABLESURVOSDONNÉES**

**"** Utiliser **AI Endpoints** et **LangChain** pour créer son propre chatbot, c'est possible ! **"**

# "CRÉEZ VOTRE PROPRE **RAG AVEC AI ENDPOINTS** ET LANGCHAIN POUR UN **CHATBOT PERSONNALISÉ"**

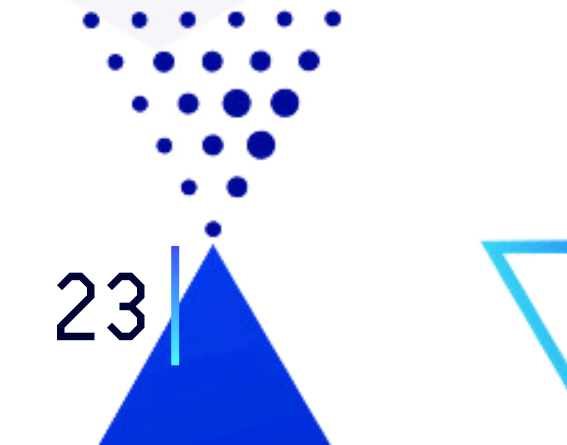

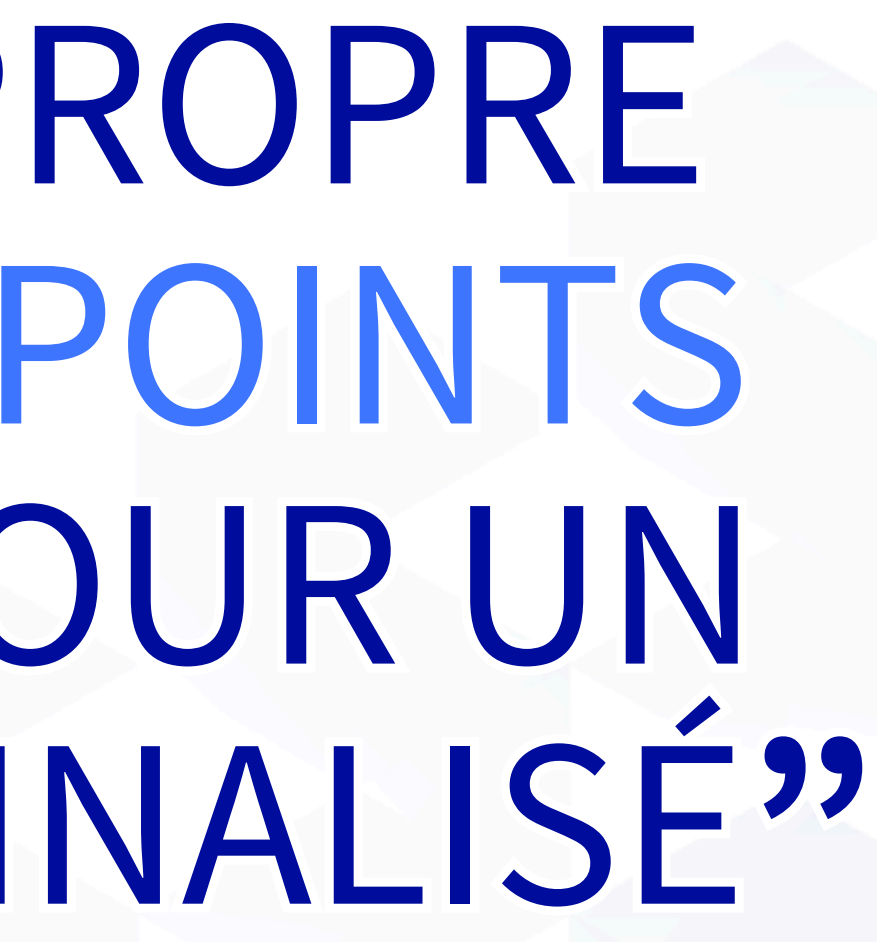

**DAYS** 

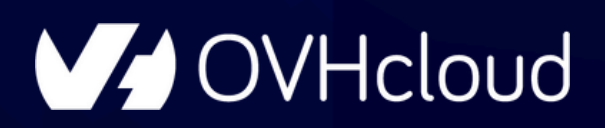

# CONCLUSION que retenir de Al Endpoints?

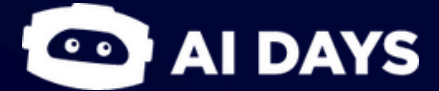

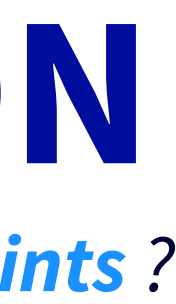

# **CONCLUSION**

*Que retenir de la solution AI Endpoints ?*

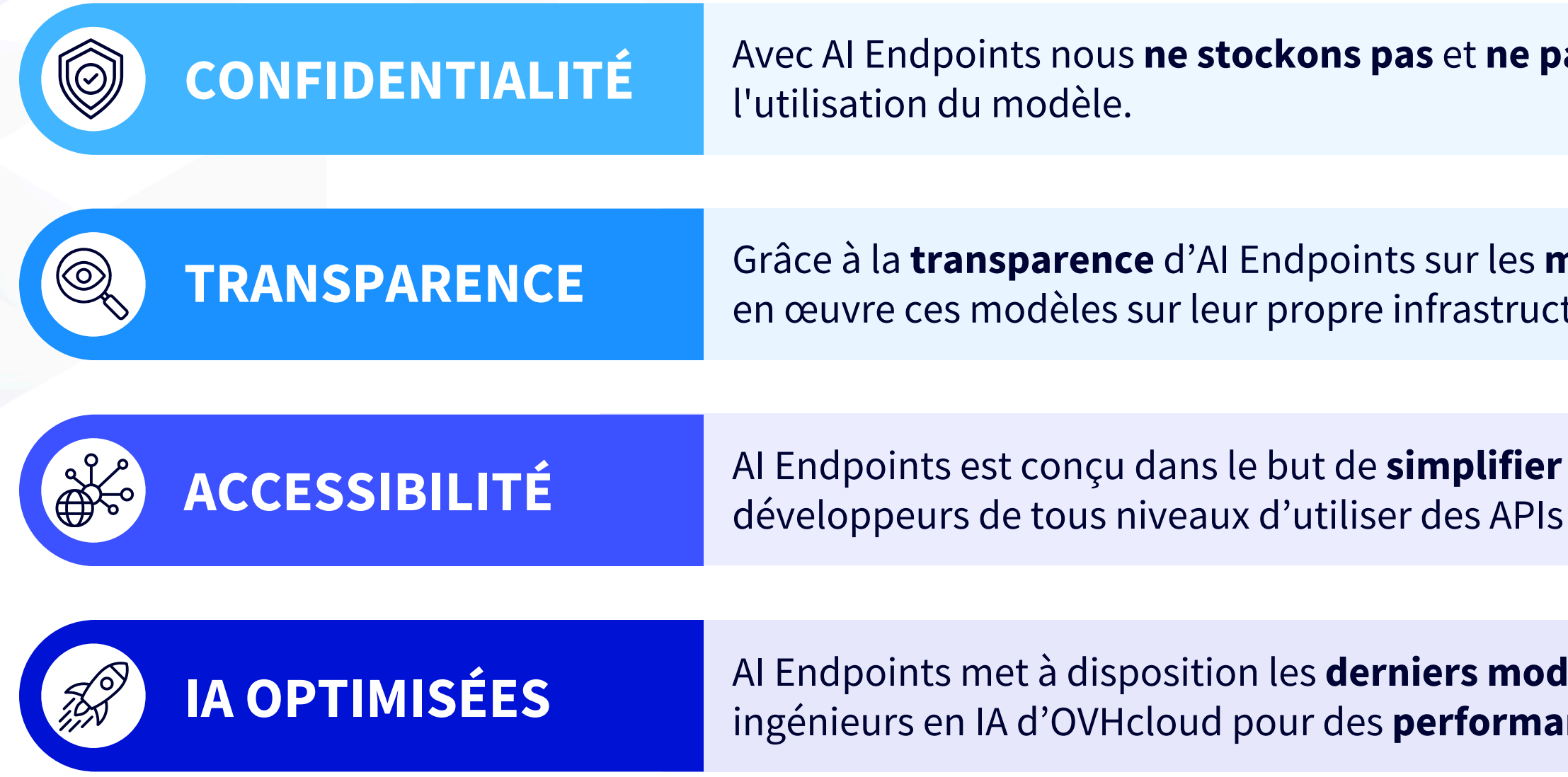

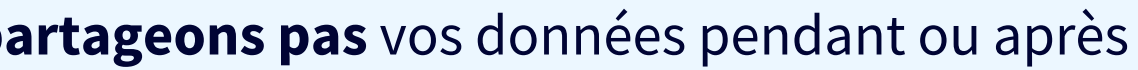

**BAYS** 

 $\bullet$ 

nodèles d'IA utilisés, les clients peuvent mettre ture ou sur d'autres services cloud.

et de **démocratiser** l'IA et permet aux de pointe, sans aucune expertise nécessaire.

**Ièles les plus puissants**, optimisés par les **inces** et une précision maximales.

### 26 **TESTEZ PAR VOUS MÊME !**

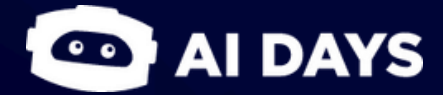

### **V** OVHcloud

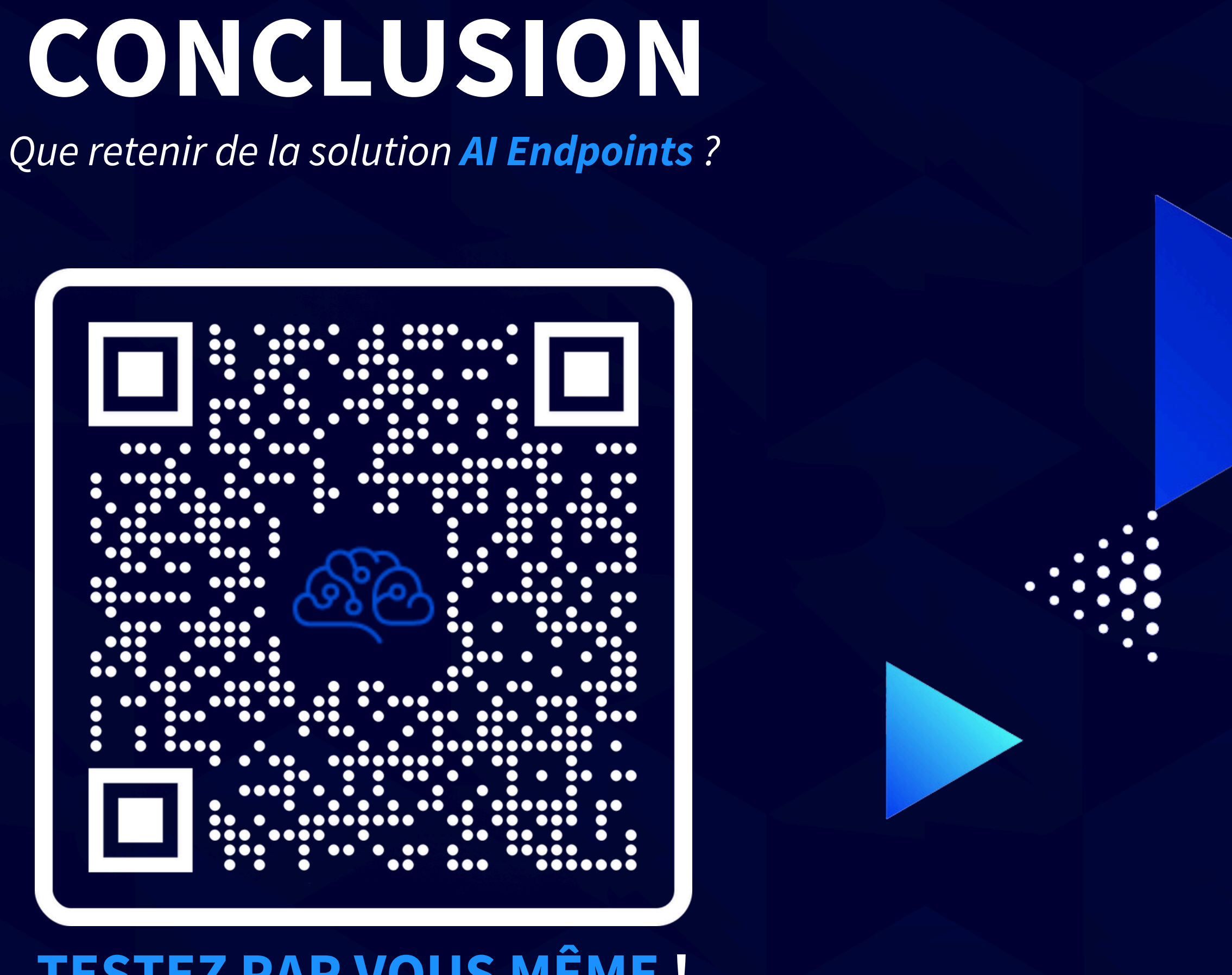

# **MERCI !**

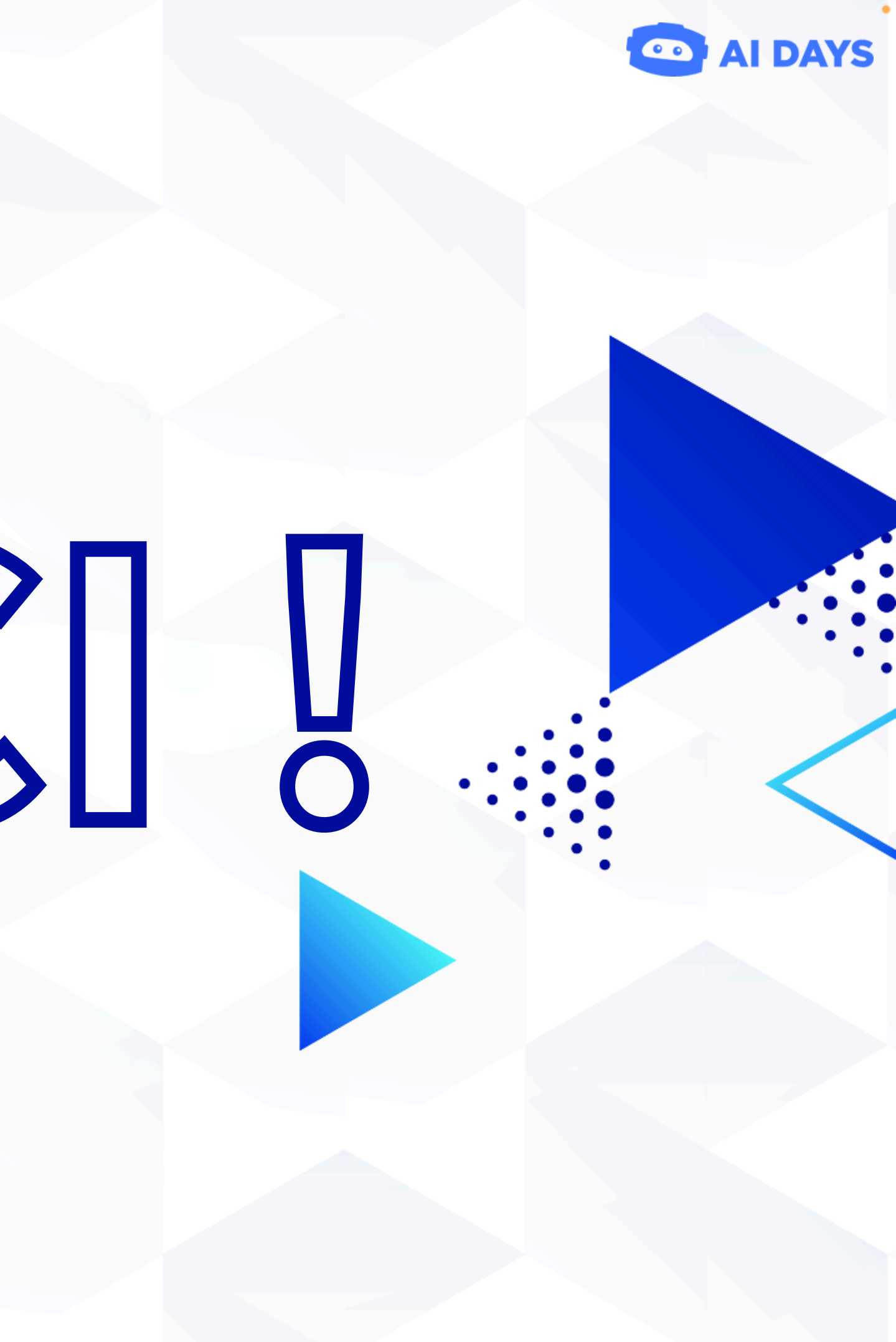

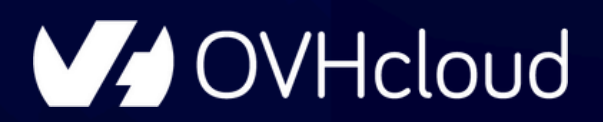

# **CONTACTEZ-NOUS ! Informations**

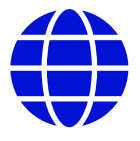

elea.petton@ovhcloud.com

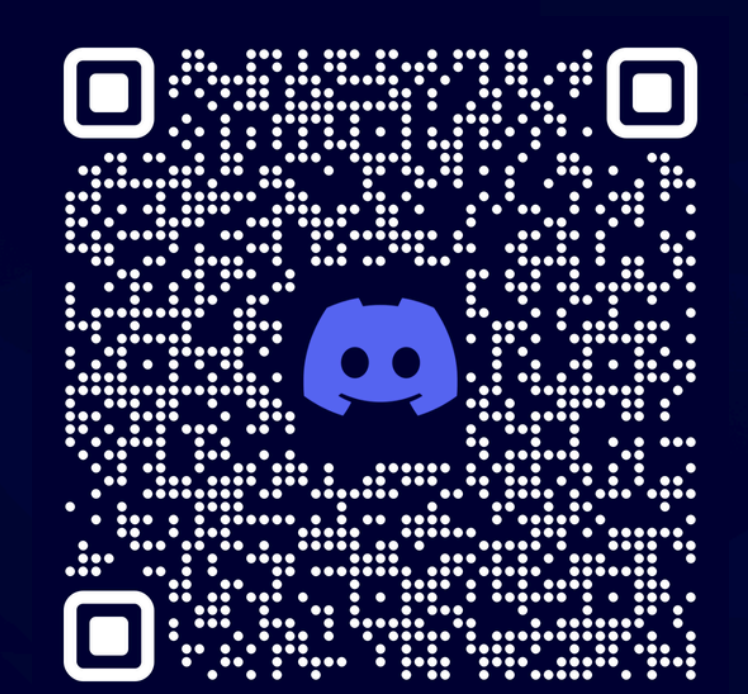

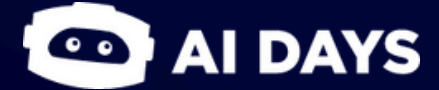

https://www.ovhcloud.com/ OVHcloud

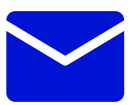

### @OVHcloud